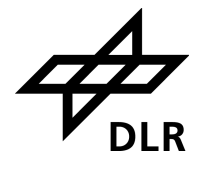

# <span id="page-0-1"></span>**Product User Manual for GOME Total Columns of Ozone, NO2, tropospheric NO2, BrO, SO2, H2O, HCHO, OClO, and Cloud Properties**

**(O3M-SAF OTO and NTO)**

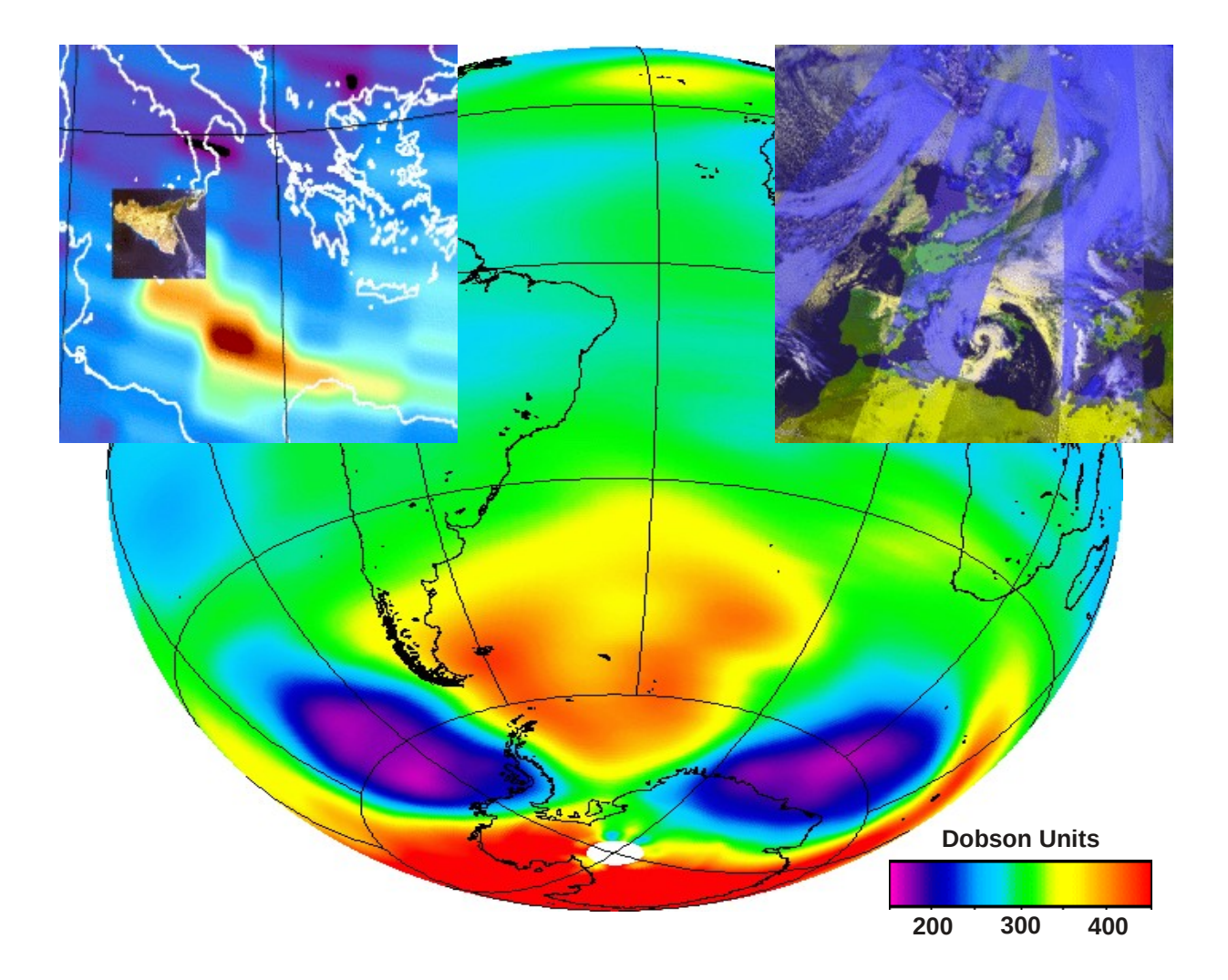

<span id="page-0-4"></span><span id="page-0-3"></span><span id="page-0-2"></span><span id="page-0-0"></span>Doc. No: DLR/GOME/PUM/01 Iss./Rev.: 2/E Date: 8 August 2012

Deutsches Zentrum für Luft und Raumfahrt e.V. – DLR Oberpfaffenhofen, Germany

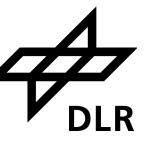

# **Signatures**

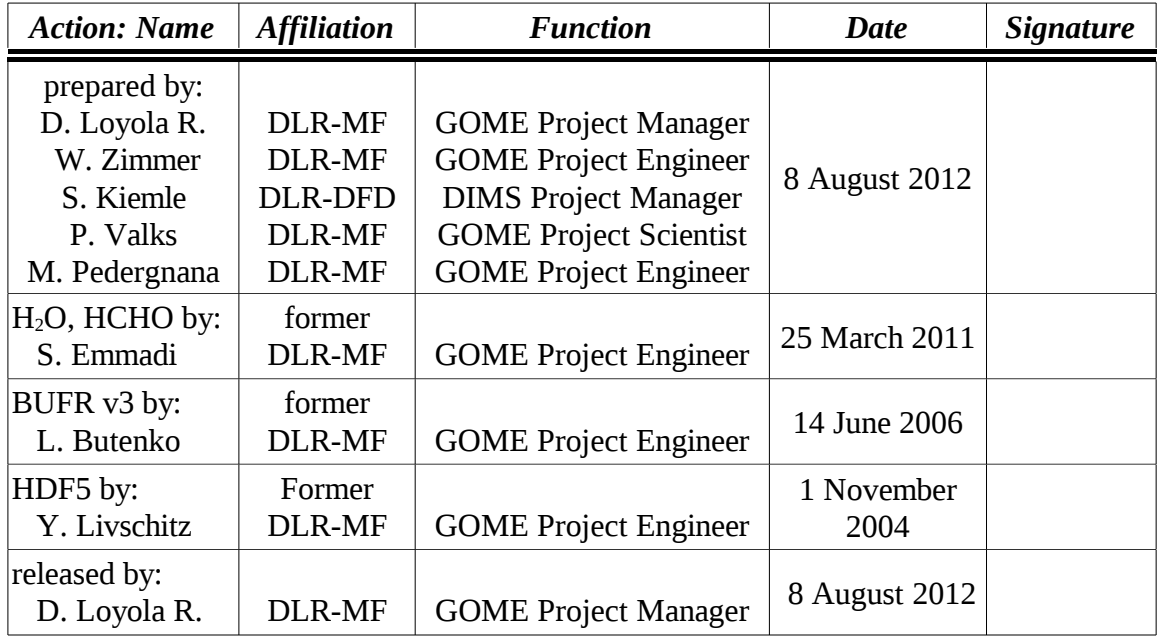

## **Distribution List**

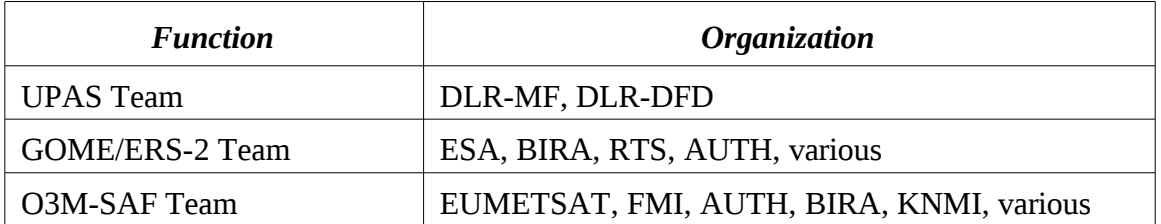

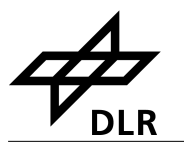

# **Document Change Log**

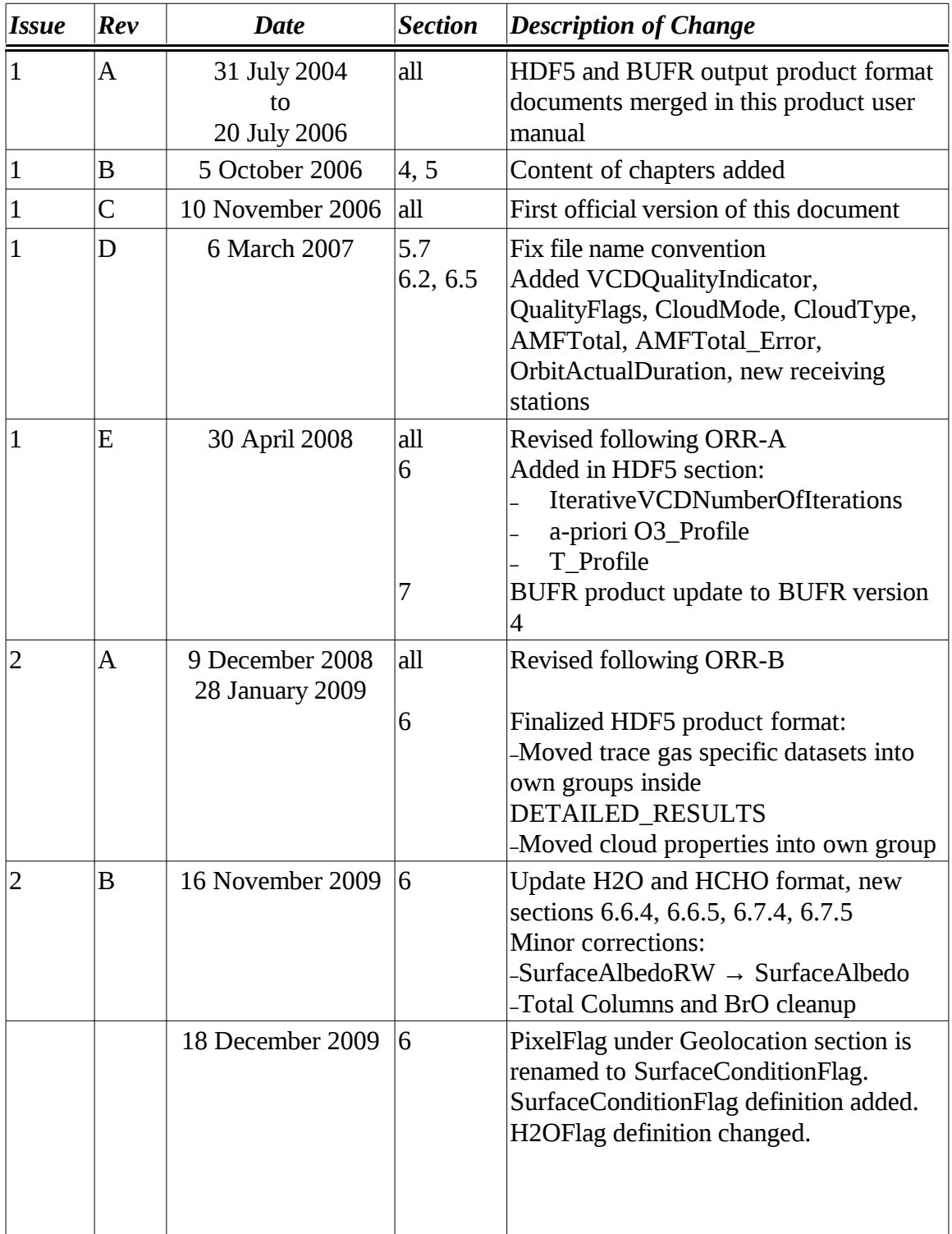

#### **[DLR/GOME/PUM/01](#page-0-0) [Iss./Rev.](#page-0-4) [2/E](#page-0-3) [8 August 2012](#page-0-2)**

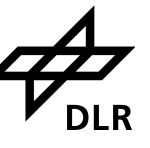

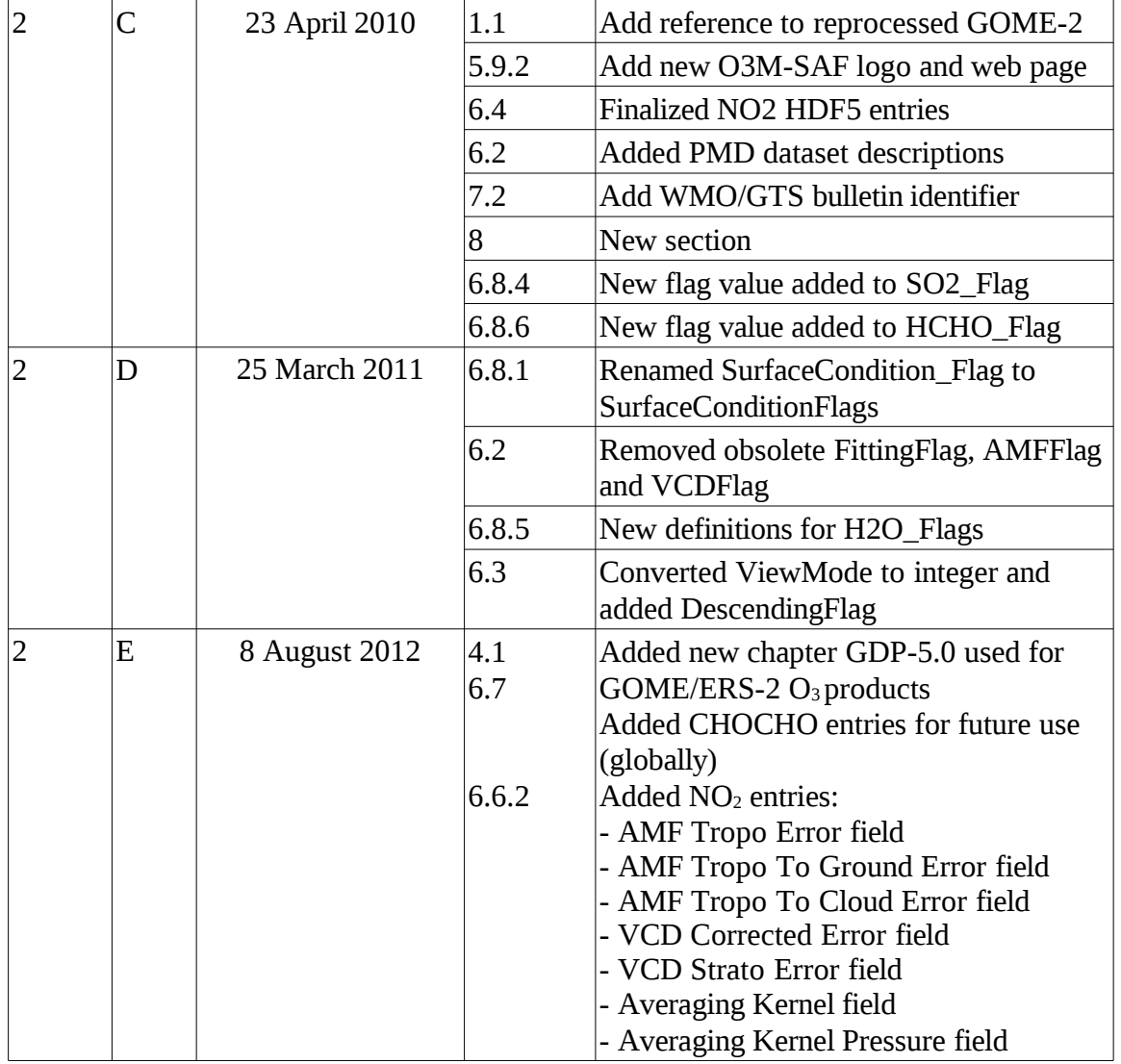

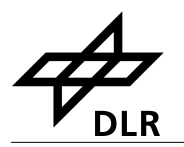

# **Table of Contents**

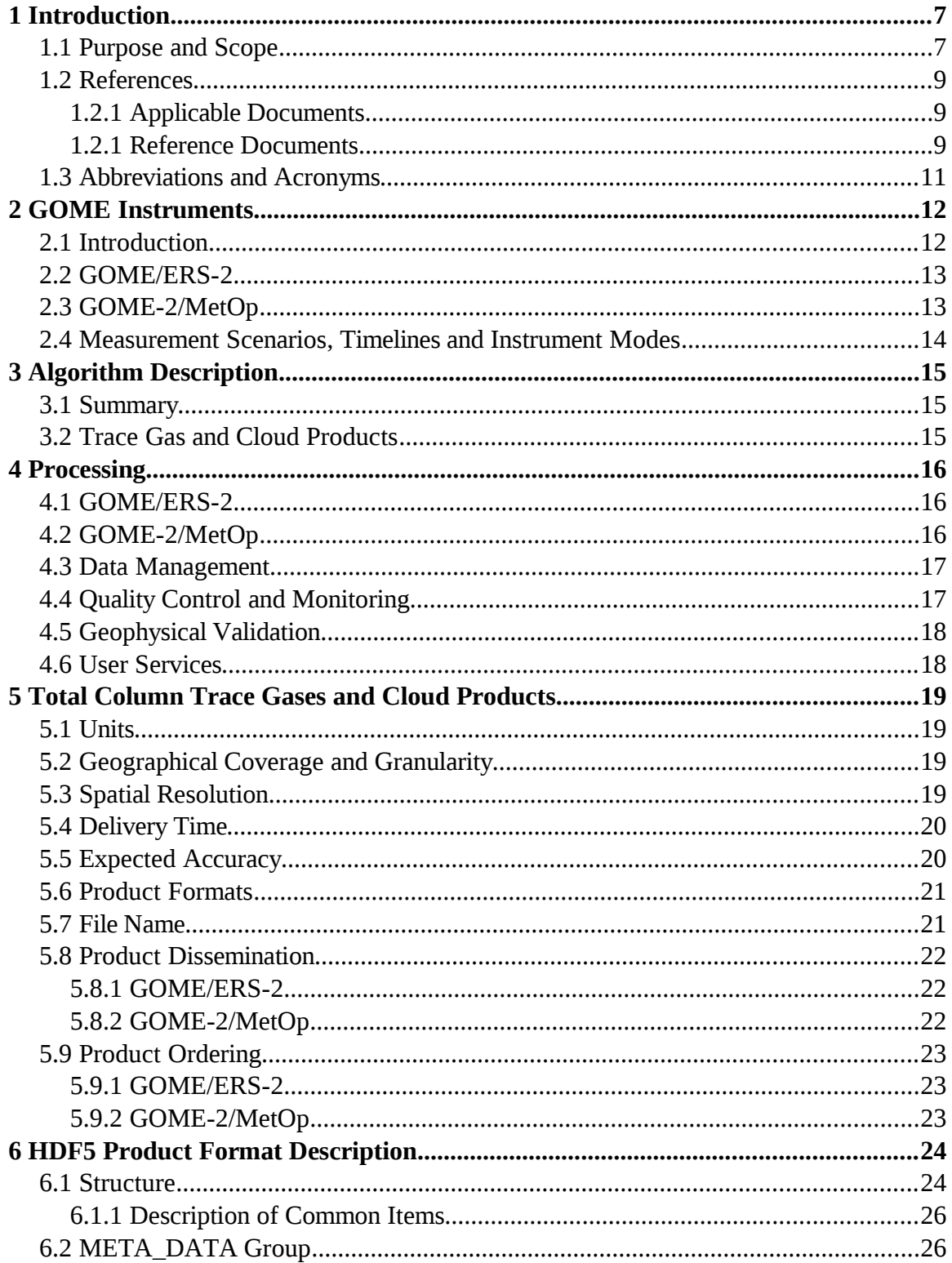

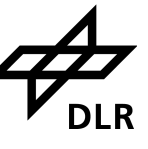

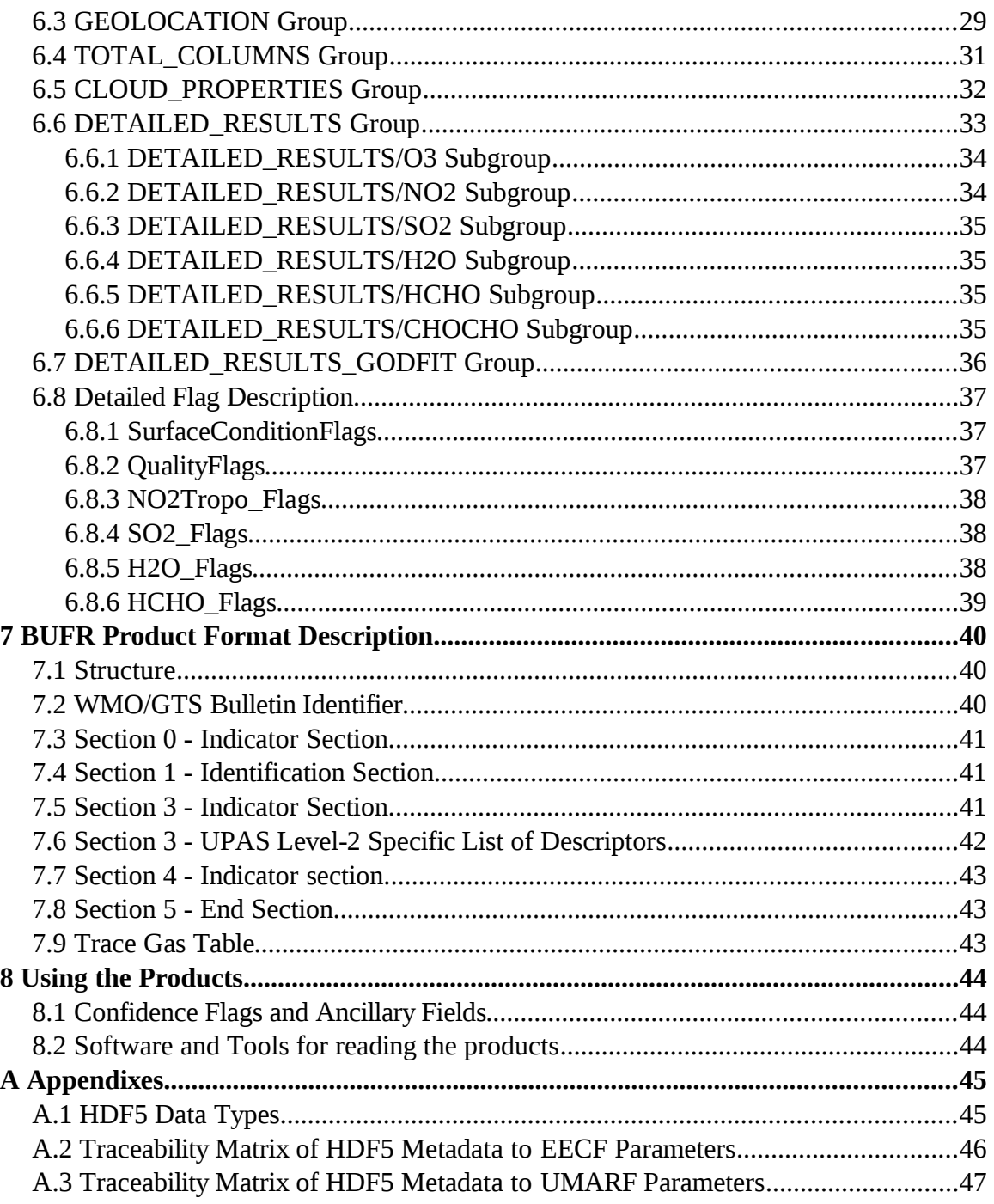

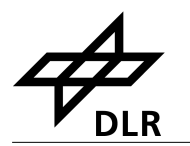

# <span id="page-6-1"></span>**1 Introduction**

### <span id="page-6-0"></span>**1.1 Purpose and Scope**

DLR has been producing on an operational basis a range of total column trace gases and cloud products for GOME/ERS-2 in the framework of ESA's D-PAF project. In the same way, DLR produces total column trace gases and cloud products for GOME-2/MetOp in the framework of EUMETSAT's O3M-SAF.

DLR has a long experience in operational processing of GOME data and has developed a generic software for this purpose: the Universal Processor for UV/VIS Atmospheric Spectrometers (UPAS) [9](#page-8-3) system. This document is the user manual for the GOME/ERS-2 and GOME-2/MetOp total column trace gases and cloud products available at DLR.

In this document, the terms GOME/ERS-2 and GOME-2/MetOp are used to reference the specific instruments. The general term GOME applies to both sensors.

The trace gases total column products are:

- Ozone  $(O_3)$  total column
- Nitrogen dioxide  $(NO<sub>2</sub>)$  total column
- Bromide monoxide (BrO) total column
- Sulphur dioxide  $(SO_2)$  total column
- Water vapour  $(H, O)$  total column
- Formaldehyde (HCHO) total column
- Chlorine dioxide (OClO) total column
- Glyoxal (CHOCHO) total column

The trace gases tropospheric column products are:

- Nitrogen dioxide tropospheric column
- Ozone tropospheric column
- Bromide monoxide tropospheric column

Additionally DLR provides the following cloud properties derived from GOME measurements:

- Cloud fraction (CF)
- Cloud-top albedo (CTA) and cloud optical thickness (COT)
- Cloud-top height (CTH) and cloud-top pressure (CTP)

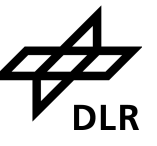

DLR provides near-real-time (NRT), off-line (OL), and reprocessed products. The NRT products have the same granularity as the input GOME data (i.e. downlink or PDU) and are made available and disseminated to the users within 2 hours 30 minutes of sensing. The OL products are consolidated orbits from ascending node crossing to ascending node crossing and are available and disseminated to the users two weeks (up to four weeks in case of GOME/ERS-2) after sensing.

Additionally, DLR provides reprocessed products for climate applications. The complete GOME/ERS-2 data record starting in 1995 has been reprocessed and validated on a regular basis using improved algorithms. In the same way, the complete GOME-2/MetOp data record starting in 2007 was already reprocessed and validated.

GOME/ERS-2 and GOME-2/MetOp provide a unique data record of atmospheric measurements covering a time frame of around 25 years. DLR together with the partner organizations ESA and EUMETSAT will assure the continuity between GOME/ERS-2 and GOME-2/MetOp total column products. In this framework it is important to provide to the users a unified data format for accessing the GOME products. The "Hierarchical Data Format" (HDF) and the "Binary Universal Form for the Representation of meteorological data" (BUFR) have been selected for the GOME total column products. HDF and BUFR are self-describing, machine-independent file formats commonly used for storage and transfer of scientific and meteorological data.

The present document is divided into the following sections:

- Overview of the GOME/ERS-2 and GOME-2/MetOp instruments including instrument modes
- Summary of the algorithms used for the retrieval of trace gases total columns and cloud properties
- Summary of the processing steps
- Product description including the used HDF5 and BUFR format
- Appendixes

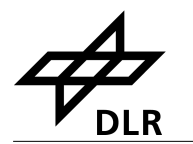

### <span id="page-8-2"></span>**1.2 References**

### <span id="page-8-1"></span>**1.2.1 Applicable Documents**

- <span id="page-8-3"></span>[A1] Design Document for the GOME-2 Universal Processor for Atmospheric Spectrometers, SAF/O3M/DLR/DD/001, Issue 2.0, October 2003
- <span id="page-8-11"></span>[A2] EECF to PAF Interface Specifications, ER IS EPO GE 0102, Issue 3.0, January 1990
- <span id="page-8-10"></span>[A3] UMARF to SAFs Interface Control Document, EUM/UMA/ICD/004, Issue 3.12, April 2006
- [A4] Product Requirements Document, SAF/O3M/FMI/RQ/PRD/001, Rev. 06, May 2008

### <span id="page-8-0"></span>**1.2.1 Reference Documents**

- <span id="page-8-6"></span>[R1] P. Valks, D. Loyola, N. Hao, M. Rix, S. Slijkhuis, Algorithm Theoretical Basis Document for GOME-2 Total Column Products of Ozone, NO2, BrO, SO2, H2O, HCHO, OClO, tropospheric NO2 and Cloud Properties (GDP 4.5 for O3M-SAF OTO and NTO), DLR/GOME-2/ATBD/01, Iss./Rev. 2/E, 2011.
- <span id="page-8-5"></span>[R2] R. Spurr, M. van Roozendael, D. Loyola, C. Lerot, J. van Geffen, J. van Gent, C. Fayt, J.-C. Lambert, W. Zimmer, A. Doicu, S. Otto, D. Balis, M. Koukouli, C. Zehner, GDP 5.0 Upgrade of the GOME Data Processor for Improved Total Ozone Columns — Algorithm Theoretical Basis Document, DLR/GOME/ATBD/GDP5, Iss./Rev. 1B, August 2012.
- <span id="page-8-4"></span>[R3] "Algorithm Theoretical Basis Document for GOME Total Column Densities of Ozone and Nitrogen Dioxide, UPAS/GDOAS: GDP 4.0", ERSE-DTEX-EOPG-TN-04-0007, Iss./Rev. 1/A, December 2004.
- <span id="page-8-9"></span>[R4] J-C. Lambert, M. Koukouli, D. Balis, J. Granville, C. Lerot, and M. Van Roozendael, GDP 5.0 Upgrade of the GOME Data Processor for Improved Total Ozone Columns — Validation Report, TN-IASB-GOME-GDP5-VR, Iss./Rev. 1B, August 2012.
- <span id="page-8-8"></span>[R5] D. Balis, M. Koukouli, D. Loyola, P. Valks, N. Hao, [GOME-2 O](http://atmos.eoc.dlr.de/gome2/docs/AUTH_GOME-2_O3_VAL.pdf)<sub>[3](http://atmos.eoc.dlr.de/gome2/docs/AUTH_GOME-2_O3_VAL.pdf)</sub> total column [validation report,](http://atmos.eoc.dlr.de/gome2/docs/AUTH_GOME-2_O3_VAL.pdf) SAF/O3M/AUTH/VR/O3/3, November 2009.
- <span id="page-8-7"></span>[R6] J.-C. Lambert, G. Pinardi, J. Granville, K. Clemer, A. Delcloo, P. Valks, N. Hao,

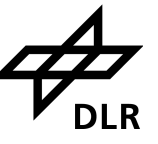

GOME-[2](http://atmos.eoc.dlr.de/gome2/docs/BIRA_GOME-2_NO2_VAL.pdf)  $NO_2$  [total column validation report,](http://atmos.eoc.dlr.de/gome2/docs/BIRA_GOME-2_NO2_VAL.pdf)  $SAF/O3M/IASB/VR/NO2/095$ , February 2011.

- <span id="page-9-2"></span>[R7] J. van Geffen, M. Van Roozendael, M. Rix, P. Valks, GOME-[2](http://atmos.eoc.dlr.de/gome2/docs/BIRA_GOME-2_SO2_VAL.pdf)  $\mathrm{SO}_2$  total column [initial validation,](http://atmos.eoc.dlr.de/gome2/docs/BIRA_GOME-2_SO2_VAL.pdf) TN-IASB-GOME2-O3MSAF-SO2-01.1, November 2008.
- <span id="page-9-3"></span>[R8] M. Van Roozendael, N. Theys, N. Hao, P. Valks, GOME-2 BrO total column [validation report,](http://atmos.eoc.dlr.de/gome2/docs/BIRA_GOME-2_BrO_VAL.pdf) SAF/O3M/BIRA/VR/BRO/091, January 2009.
- <span id="page-9-1"></span>[R9] N. Kalakoski, T. Wagner, K. Mies, S. Beirle, S. Slijkhuis, D. Loyola, [GOME-2](http://atmos.eoc.dlr.de/gome2/docs/FMI_GOME-2_H2O_VAL.pdf)  [H2O total column validation report,](http://atmos.eoc.dlr.de/gome2/docs/FMI_GOME-2_H2O_VAL.pdf) SAF/O3M/FMI/VR/H2O/111, April 2011.
- [R10]"Delta Validation Report for ERS-2 GOME Data Processor upgrade to version 4.0", ERSE-CLVL-EOPG-TN-04-0001, Iss./Rev. 1.0, December 2004
- <span id="page-9-5"></span>[R11]"Product Specification Document of the GOME Data Processor", ER-PS-DLR-GO-0016, Iss./Rev. 4/B, December 2004
- <span id="page-9-4"></span>[R12]"GOME-2 Level 1 Product Format Specification", EPS/MIS/SPE/97232, 2008
- <span id="page-9-0"></span>[R13]"GOME-2 Products Guide", EUM/OPS-EPS/MAN/05/0005, Issue 1.0, February 2005
- [R14]HDF5 File Format Specification<http://www.hdfgroup.org/HDF5/>
- [R15]BUFR Format Specification

<http://www.wmo.int/pages/prog/www/WDM/Guides/Guide-binary-1A.html>

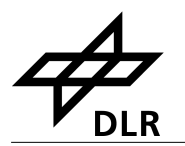

### <span id="page-10-0"></span>**1.3 Abbreviations and Acronyms**

A list of abbreviations and acronyms used throughout this document is given below:

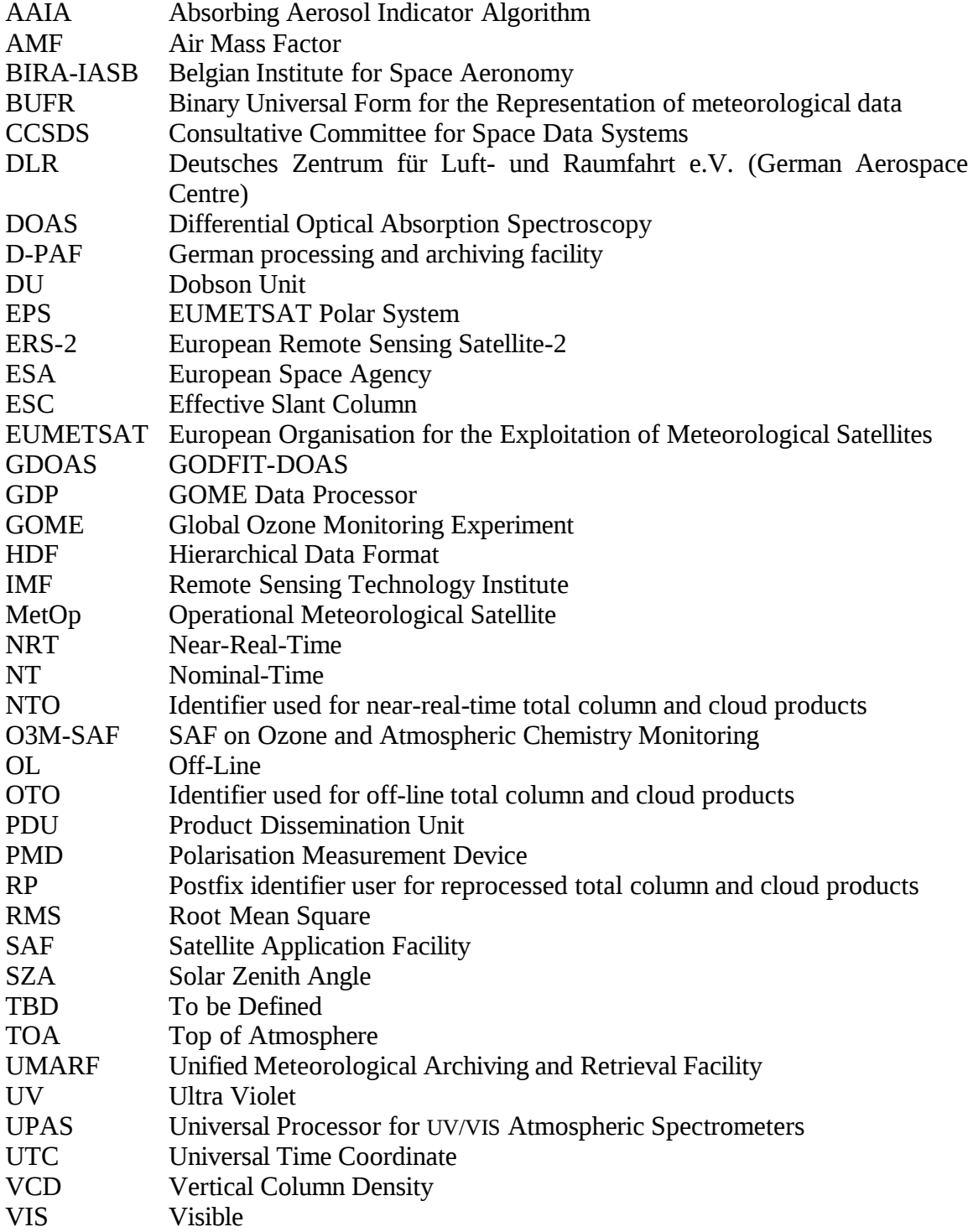

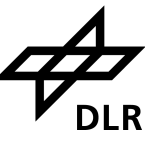

# <span id="page-11-1"></span>**2 GOME Instruments**

### <span id="page-11-0"></span>**2.1 Introduction**

The Global Ozone Monitoring Experiment (GOME) is a scanning spectrometer that captures light reflected from the Earth's surface and atmosphere. The spectrometer splits the light into its spectral components covering the UV/VIS region from 240 nm to 790 nm at a resolution of 0.2 nm to 0.4 nm.

The measured spectra are mainly used to derive ozone total column and vertical profile, nitrogen dioxide, bromine oxide, water vapour, oxygen, sulphur oxide and other trace gases, as well as cloud properties and aerosols.

The next figure shows a schematic representation of GOME optical layout. A scan mirror (26) directs the light emitted from the Earth's atmosphere or the Sun diffuser (24) into the instrument. The spectrometer splits incoming light into four channels (11, 12, 18, 19) using a complex array of telescopes (5, 25), prisms (4, 6) and gratings (8, 9, 20, 21). Detectors at the end of each optical path (13 to 16) collect information about the signal in each channel.

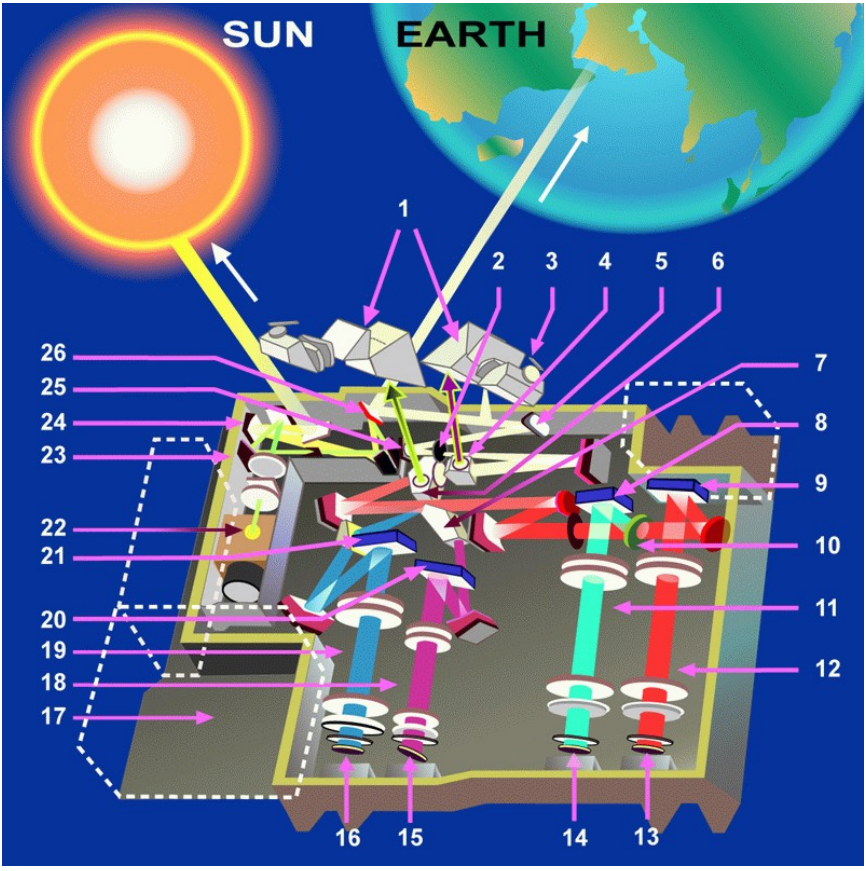

**Figure 1: GOME optical layout (courtesy of ESA/ESTEC)**

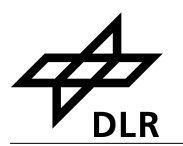

### <span id="page-12-1"></span>**2.2 GOME/ERS-2**

In June 1990, the ESA Council approved the satellite project to follow the first European Remote Sensing Satellite (ERS-1). The ERS-2 satellite was intended to provide data continuity between ERS-1 and the European polar platforms. ERS-2 was launched on 21 April 1995.

In addition to the ERS-1 mission objectives, ERS-2 was scheduled to make a significant contribution to atmospheric chemistry. To meet this need, ERS-2 carried GOME, an instrument designed to measure a range of atmospheric trace constituents in the troposphere and stratosphere.

GOME/ERS-2 is a nadir viewing spectrometer, which in its normal mode scans across track in three steps. The field of view of each step may be varied in size from 40 km x 40 km to 320 km x 40 km, with five options allowed. The mode with the largest footprint (three steps with a total coverage of 960 km x 40 km) provides global coverage at the equator within 3 days.

DLR developed the GOME Data Processor (GDP) system, the operational ground segment for GOME/ERS-2. GDP incorporates a Level 0-to-1 processing chain, the complete GOME/ERS-2 data archive, a DOAS-based total column retrieval process (Level 1-to-2), and processing chain for the generation of value added products.

### <span id="page-12-0"></span>**2.3 GOME-2/MetOp**

On 30 January 1998, the ESA Earth Observation Programme Board gave its final goahead for the MetOp Programme. The instruments on the MetOp satellites are designed to produce high-resolution images of the Earth's surface, vertical temperature and humidity profiles, and temperatures of the land and ocean surface on a global basis. In addition, there are instruments for monitoring trace gases and wind flow over the oceans. This instrument payload is of significant value to meteorologists and other scientists, particularly to those studying the global climate.

Given the need for global-scale routine monitoring of the abundance and distribution of ozone and associated trace gas species, a proposal was put forward for the inclusion of GOME-2 on the MetOp satellites. MetOp-A was launched on 19 October 2006 as part of the Initial Joint Polar System (IJPS) in co-operation with NOAA in the USA.

The GOME-2/MetOp field of view of each step may be varied in size from 5 km x 40 km to 80 km x 40 km. The mode with the largest footprint (twenty four steps with a total coverage of 1920 km x 40 km) provides daily near global coverage at the equator [10.](#page-9-0)

Based on the successfully work with the GOME Data Processors, the German Aerospace Centre (DLR) plays a major role in the design, implementation and operation of the GOME-2/MetOp ground segment for total column products. DLR is a partner in the Satellite Application Facility on Ozone and Atmospheric Chemistry Monitoring (O3M-SAF), which is part of the Eumetsat Polar System (EPS) ground segment, and is responsible in this project for the generation of total column amounts of the various trace gases and cloud properties which may be retrieved from GOME-2/MetOp level 1b products.

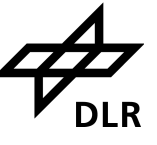

### <span id="page-13-0"></span>**2.4 Measurement Scenarios, Timelines and Instrument Modes**

GOME/ERS-2 and GOME-2/MetOp follow in general the same operational scenarios, see

[http://gome.eumetsat.int](http://gome.eumetsat.int/) <http://www.eumetsat.int/EPSCalValExtranet/Main/GOMECalVal/index.htm>

for more details.

**Earth Observation Mode** 

This mode includes nadir/narrow/static/north-polar/south-polar scanning measurements with various integration times depending on solar zenith angle. This is the default mode for the day side. Only the data acquired in this mode are used for geophysical retrievals.

**Calibration Modes** 

This mode includes Sun/Moon/dark/spectral-light/LED/white-light measurements. Most of this calibrations are performed on the night side.

The effective optical throughput and the potential data rate for GOME-2/MetOp are much higher than those for GOME/ERS-2<sup>[1](#page-13-1)</sup>. The default integration times for GOME-2/MetOp is 4 to 8 times smaller than those for GOME/ERS-2.

<span id="page-13-1"></span><sup>1</sup> The effective optical throughput is enhanced by approximately a factor of 2, and co-adding (as used for GOME/ERS-2) is not required because of the higher data rate (10 times faster).

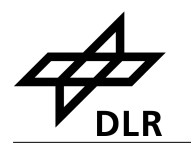

# <span id="page-14-2"></span>**3 Algorithm Description**

### <span id="page-14-1"></span>**3.1 Summary**

The GOME Data Processor (GDP) operational algorithm is the baseline algorithm for the trace gas column retrievals from GOME/ERS-2 and GOME-2/MetOp. The GDP 4.x uses an optimised DOAS (Differential Optical Absorption Spectroscopy) algorithm to determine the trace gas slant column. The DOAS slant column fitting is followed by Air Mass Factor (AMF) conversions to generate vertical columns. Cloud information used in the trace gas retrieval is obtained with the OCRA and ROCINN algorithms. The latest development GDP 5 uses the GODFIT algorithm for the retrieval of total ozone from GOME/ERS-2. A detailed description of the GDP algorithms are given in [\[R1\],](#page-8-6) [\[R2\]](#page-8-5) and [\[R3\].](#page-8-4)

## <span id="page-14-0"></span>**3.2 Trace Gas and Cloud Products**

The GOME/ERS-2 and GOME-2/MetOp trace gas column densities and cloud properties (level-2 product) are retrieved from GOME (ir)radiance and PMD data (level-1 product). The following table lists the trace gas column and cloud products provided by DLR, and the corresponding wavelength regions used for the retrieval.

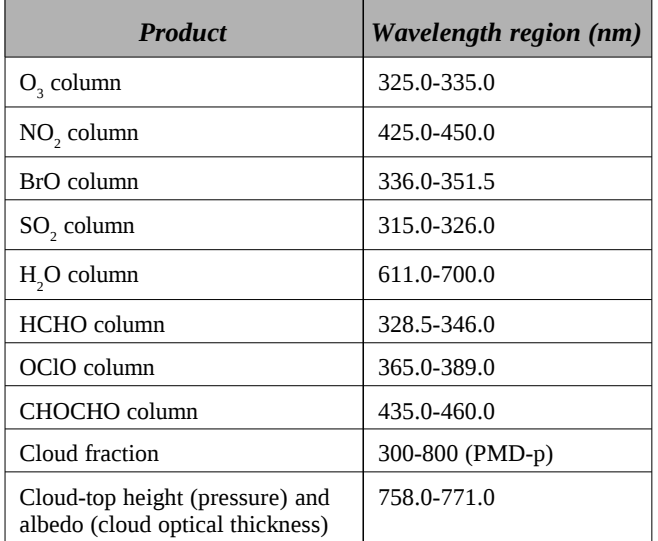

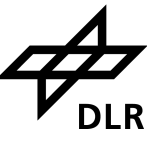

# <span id="page-15-2"></span>**4 Processing**

The Universal Processor for UV/VIS Atmospheric Spectrometers (UPAS) is the core GOME retrieval system at DLR [\[A1\].](#page-8-3) UPAS is a new-generation Level 2 system for the processing of operational near-real-time and off-line trace gas and cloud properties products. UPAS takes as input the calibrated and geolocated Level 1 radiances from different sensors (e.g. GOME/ERS-2 and GOME-2/MetOp) and produces total columns of trace gases (e.g.  $O_3$ , NO<sub>2</sub>, BrO, H<sub>2</sub>O, SO<sub>2</sub>, HCHO and OClO) and cloud properties (cloud fraction, cloud-top albedo and height).

The UPAS system is based on a scalable client/server architecture, which makes it possible to run the system with an unlimited number of processing nodes. The average UPAS processing time for  $O_3$ , NO<sub>2</sub>, and cloud retrieval includes ~15% on pre-processing tasks,  $\sim$ 15% on DOAS,  $\sim$ 60% on explicit calls to the radiative transfer model LIDORT for AMF calculations, and the rest on Level 1 loading and other tasks. The reprocessing of one year of GOME/ERS-2 data can be done in just one day using 10 processing cores.

## <span id="page-15-0"></span>**4.1 GOME/ERS-2**

DLR has a processing chain for GOME/ERS-2 NRT and OL total column products that is being used operationally since 1995. It includes data ingestion, from level 1 to level 4 product generation, quality control, product archiving, data dissemination, and ordering.

The operational products from GOME are total ozone and  $NO<sub>2</sub>$  using GDP-5.0. In GDP-5.0 the new GODFIT algorithm for total ozone developed by BIRA/RTS/DLR and the DOAS algorithm for  $NO<sub>2</sub>$  are used. See [\[R2\]](#page-8-5) and [\[R3\].](#page-8-4)

GOME/ERS-2 images and value added products produced at DLR are available at http://atmos.eoc.dlr.de/gome.

## <span id="page-15-1"></span>**4.2 GOME-2/MetOp**

DLR has developed the operational processing chain for GOME-2/MetOp total column products. The level 1b products are generated at the EPS ground segment in EUMETSAT [\[R13\]](#page-9-0) and received at DLR via EUMETCast. DLR generates GOME-2/MetOp level 2 total column and cloud products using UPAS.

There are different modules for quality control and monitoring, production control, archiving and order handling. The level 2 products generated at DLR are validated on a regular basis by the O3M-SAF partner institutes AUTH, BIRA, and FMI. The GOME-2/MetOp level 2 NRT products are disseminated primary with EUMETCast, WMO/GTS and internet. The off-line products are disseminated via Internet and media. The ordering of products can be done via dedicated user services.

The GOME-2/MetOp level 1 products are delivered in NRT (approx. 1:45 hours after sensing) in so called PDU files (product dissemination unit) containing 3 minutes of measurements via EUMETCast. The ground-segment at DLR needs less than 15 minutes for acquiring the input data, retrieving the trace gas total columns and disseminating the resulting level 2 products [\(Figure 2\)](#page-16-2), that means the GOME-2/MetOp total column products are available to the users in less than 2 hours after sensing.

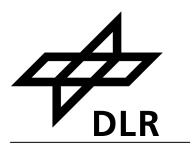

The GOME-2/MetOp operational processing is performed in a high availability virtualized environment on a blade center farm.

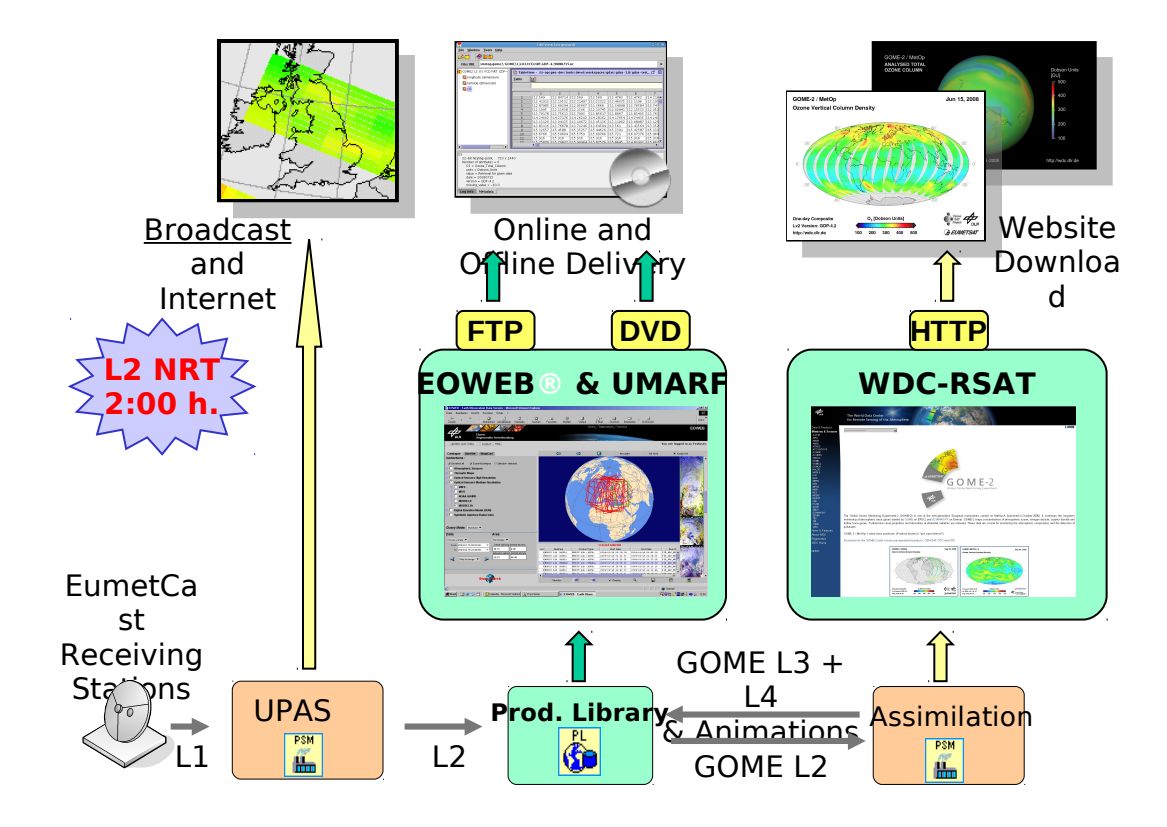

<span id="page-16-2"></span>**Figure 2: GOME-2/MetOp processing chain**

### <span id="page-16-1"></span>**4.3 Data Management**

The processing of GOME-2/MetOp data is embedded in DLR's multi-mission facility ensuring high availability and sustainability. The German National Remote Sensing Data Library stores the data for the long-term enabling monitoring of global change and data reprocessing based on enhanced methodology.

Information and data of O3M-SAF products generated at DLR are disseminated through different channels: through direct FTP-push to authorized users and through the EUMETCast broadcast system for near-real-time users, through the EUMETSAT user services and by individual ordering and delivery through DLR's on-line user services EOWEB® [\(Figure 2\)](#page-16-2).

## <span id="page-16-0"></span>**4.4 Quality Control and Monitoring**

The quality of the OL products is controlled before they are archived and disseminated to the users. A dedicated quality control tool integrated into DLR's data management system displays a set of parameters generated automatically by UPAS for each processed orbit. The quality control tool performs limit checks and computes some statistics to show the confidence levels of the product and its evolution within time.

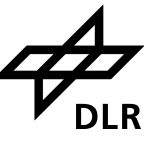

### <span id="page-17-1"></span>**4.5 Geophysical Validation**

The geophysical validation of the official GOME products is performed by independent partner organizations: AUTH, BIRA, and FMI. The validation is accomplished using ground-based measurements available through the World Ozone and Ultraviolet radiation Data Centre, ground-based measurements from the NDACC network, other satellite data, as well as data assimilation techniques. The validation results are publicly available on the Internet, see section [5.9.](#page-22-2)

### <span id="page-17-0"></span>**4.6 User Services**

Information about data and services are accessible through the websites given in section [5.9](#page-22-2) and at the end of this section.

The interactive catalogue and ordering interface EOWEB® from DLR allows individual product searches and ordering.

Catalogue information from the O3M-SAF products generated at DLR are regularly made available to the central EUMETSAT facility UMARF. The users can query the catalogue of the UMARF and submit their request, the UMARF facility will then send to each SAFs orders requested by the end users about SAF products catalogued in UMARF. DLR's data management system will then deliver the requested products to the user.

DLR operates additionally on-line user services on remote sensing data in the framework of the World Data Center for Remote Sensing of the Atmosphere (WDC-RSAT [http://wdc.dlr.de, left side of Figure 2\).](http://wdc.dlr.de/)

GOME-2/MetOp images and value added products produced at DLR and partner organizations are available at [http://atmos.eoc.dlr.de/gome2](http://atmos.caf.dlr.de/gome2) , see [Figure 3.](http://wdc.dlr.de/)

<span id="page-17-2"></span>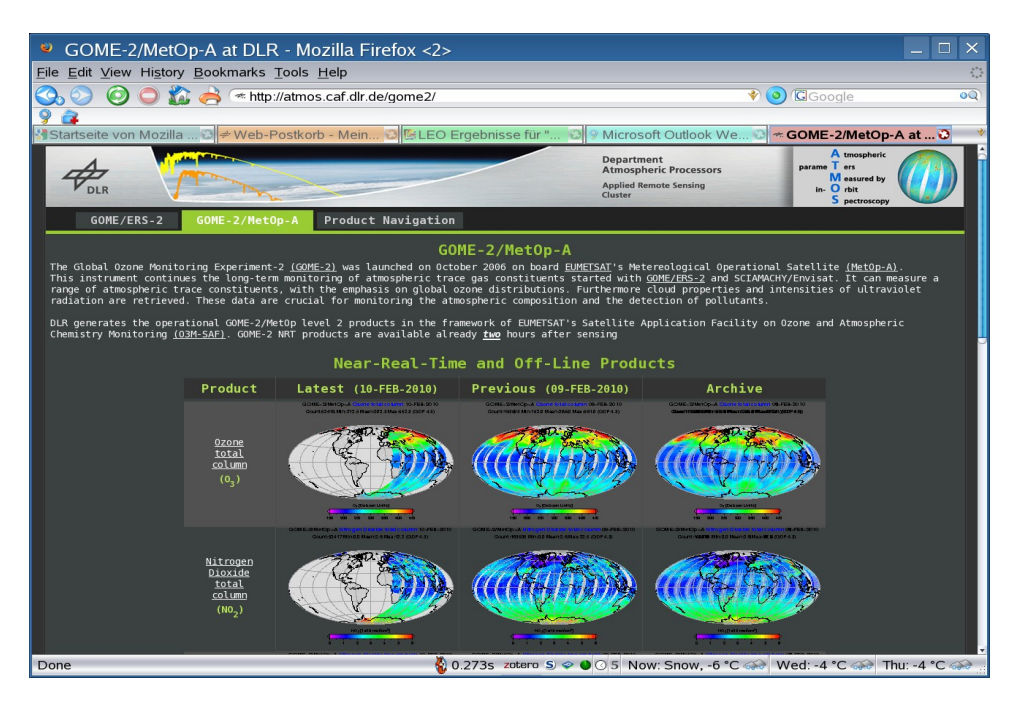

**Figure 3: GOME-2/MetOp web page at DLR**

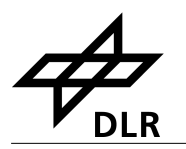

# <span id="page-18-3"></span>**5 Total Column Trace Gases and Cloud Products**

The level 2 total column products generated with the UPAS system contain retrieved trace gas vertical columns and cloud properties, as well as other geophysical parameters; corresponding errors on these quantities, and a number of additional diagnostics, quality flags and intermediate results.

### <span id="page-18-2"></span>**5.1 Units**

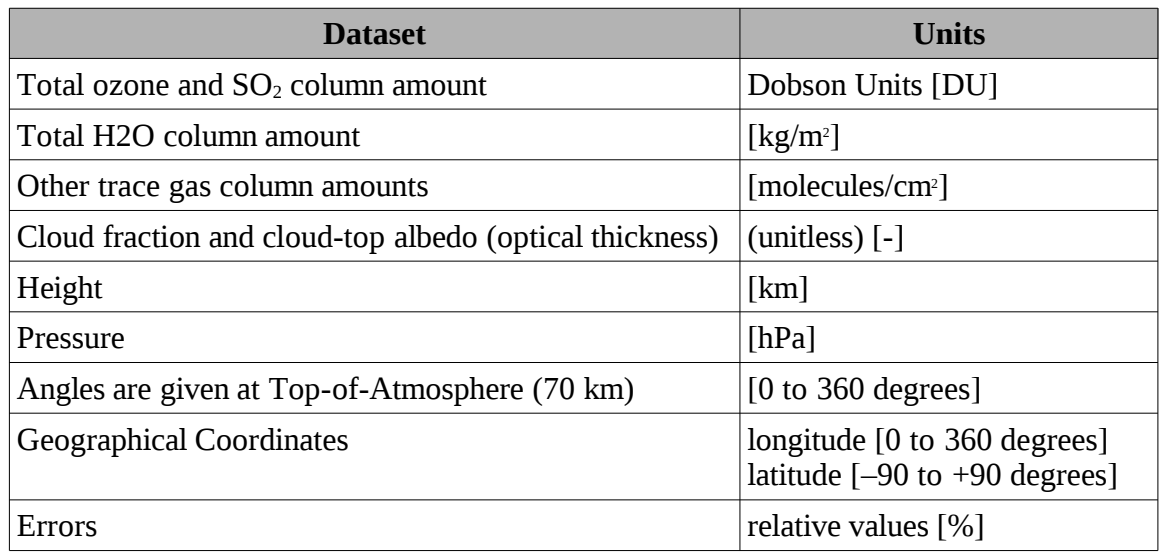

## <span id="page-18-1"></span>**5.2 Geographical Coverage and Granularity**

GOME/ERS-2 has a nominal global coverage at the equator after three days. GOME-2/MetOp has a daily near global coverage at the equator. Depending on the scanning mode used, the measured ground pattern may be different.

The NRT, operational OL and reprocessed products have by default a global coverage. The coverage of trace gases available only under special conditions may be reduced, e.g.  $SO<sub>2</sub>$  measured during volcanic eruption.

The NRT products have the same granularity as the downlink or PDU. The OL and reprocessed products are consolidated orbits from ascending node to ascending node.

## <span id="page-18-0"></span>**5.3 Spatial Resolution**

GOME/ERS-2 has three forward-scan pixels with a nominal resolution of 40 km x 320 km, and one back-scan pixel with a nominal resolution of 40 km x 960 km.

GOME-2/MetOp has 24 forward-scan pixels with a nominal resolution of 40 km x 80 km, and 8 back-scan pixels with a nominal resolution of 40 km x 240 km.

Both forward- and back-scan pixels are generally processed and written to the products.

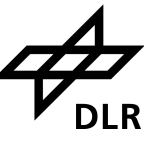

### <span id="page-19-1"></span>**5.4 Delivery Time**

DLR generates near-real-time (NRT), off-line (OL), and reprocessed products (RP). The NRT products are available for distribution in less than 15 minutes after the reception of the GOME level 0 or level 1 product.

Assuming that the input data is received at DLR 1:45 hours after sensing, then the GOME total column products will be disseminated to the users in less than 2 hours after sensing.

The GOME-2/MetOp OL products are available two weeks after sensing. The GOME/ERS-2 OL products are available up to four weeks after sensing due to constraints on the current level 0 data dissemination.

Reprocessed GOME/ERS-2 and GOME-2/MetOp level 2 products using the latest level 1 data and improved retrieval algorithms are available on a regular basis.

## <span id="page-19-0"></span>**5.5 Expected Accuracy**

The following table lists the GOME total column trace gases and cloud products provided by DLR together with estimated uncertainties.

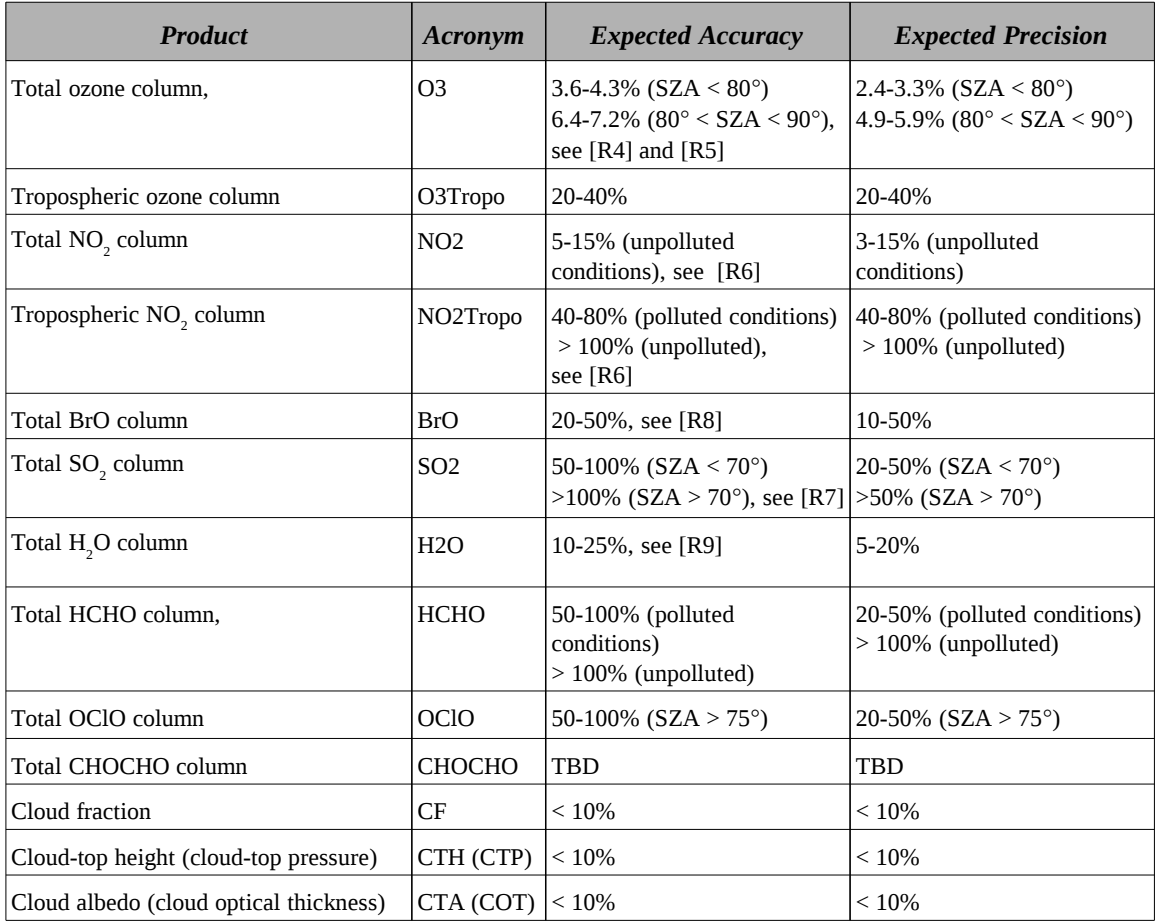

NRT and OL products have the same accuracy and precision.

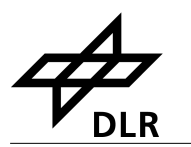

## <span id="page-20-1"></span>**5.6 Product Formats**

The format of the product file is either HDF5 or BUFR. A detail description of the HDF5 product format is given in section [6](#page-23-0) on page [24,](#page-23-0) and for the BUFR product in section [7](#page-39-2) on page [40.](#page-39-2)

## <span id="page-20-0"></span>**5.7 File Name**

The file name of a product already contains important information about the dataset including trace gases and sensing time. It is built according to the following structure:

```
SENSOR GAS_LV_YYYYMMDDhhmmss_ddd_MISSION_#####_PRO_RV.TYPE
```
where

- *SENSOR* denotes the instrument, i.e. GOME
- GAS is a "-" separated list of trace gases included in the product. The acronyms from the above table are used, e.g. "O3-NO2-BrO" is a products containing these three trace gases.
- *LV* is the product level, i.e. L2
- *YYYYMMDD* are the year, month and day of the first processed ground pixel
- *hhmmss* are the hours, minutes and seconds of the UTC time stamp of the first processed ground pixel
- *ddd* is the three digit duration of the product in minutes
- MISSION denotes the mission: ERS2, METOPA, METOPB, METOPC
- *#####* is the five digit orbit number
- *PRO* is the processing center, i.e. DLR
- *RV* is the two digit product revision
- *TYPE* denotes the product format used: HDF5 or BUFR

For example, the following identifier denotes a GOME/ERS-2 off-line product:

GOME\_O3-NO2\_L2\_20060723165752\_023\_ERS2\_58855\_DLR\_05.HDF5

The following example is a valid name for a GOME-2/MetOp off-line product:

GOME\_03-NO2-BrO\_L2\_20070302111155\_047\_METOPA\_01900\_DLR\_01.HDF5

**Note**: The GOME-2/MetOp NRT products disseminated via EUMETCast have a fixed prefix file name: S-O3M\_, see the following example:

S-O3M\_GOME\_O3\_L2\_20070302111155\_003\_METOPA\_01900\_DLR\_01.BUFR

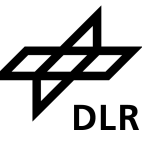

### <span id="page-21-2"></span>**5.8 Product Dissemination**

### <span id="page-21-1"></span>**5.8.1 GOME/ERS-2**

GOME/ERS-2 products are available at the D–PAF FTP–server:

eoa-dp.eo.esa.int

The products are organized in directories as follows:

products/level\_2\_HDF5/*YYYY*/*MM*/*DD*

where *YYYY* is the year, *MM* the month, *DD* the day.

For requesting a FTP user account see [5.9.1.](#page-22-1)

### <span id="page-21-0"></span>**5.8.2 GOME-2/MetOp**

The primary dissemination mean of GOME-2/MetOp NRT products is EumetCast using the BUFR and HDF5 format.

The NRT products in BUFR format are additionally disseminated via WMO/GTS. The corresponding bulletin identifier for the O3M-SAF Products is:

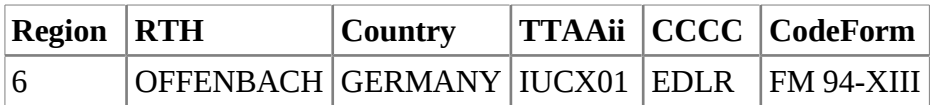

Additionally the GOME-2/MetOp NRT and OL (including reprocessed) products in HDF5 format are available at the DLR atmos FTP–server:

> [ftp://atmos.eoc.dlr.de/gome2nrt](ftp://atmos.caf.dlr.de/gome2nrt) [ftp://atmos.eoc.dlr.de/gome2nt](ftp://atmos.caf.dlr.de/gome2nt) [ftp://atmos.eoc.dlr.de/gome2ol](ftp://atmos.caf.dlr.de/gome2ol)

The products are organized in directories YYYY/MM/DD where *YYYY* is the year, *MM* the month, *DD* the day.

For requesting a FTP user account see [5.9.2.](#page-22-0) Additionally, the NRT and OL products can be directly pushed to dedicated FTP servers located at the user's premises.

Following the O3M-SAF strategy, reprocessed products replace off-line products in the local archive and FTP server. The reasoning behind is that the reprocessed products are the best possible products and their quality is at least as good as the off-line products.

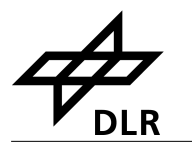

### <span id="page-22-2"></span>**5.9 Product Ordering**

# <span id="page-22-1"></span>**5.9.1 GOME/ERS-2**

GOME/ERS-2 total column products are generated at DLR's D-PAF on behalf of ESA.

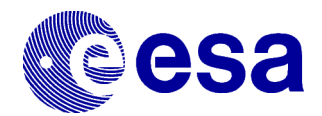

For ordering/registration please contact:

ESA ESRIN - EO Help Desk [eohelp@esa.int](mailto:eohelp@esa.int?subject=GOME%20Products)

Current and historical quicklook images as well as value added products generated by DLR are available at:

<http://atmos.eoc.dlr.de/gome>

# <span id="page-22-0"></span>**5.9.2 GOME-2/MetOp**

The GOME-2/MetOp total column products are generated at DLR in the framework of EUMETSAT's O3M-SAF.

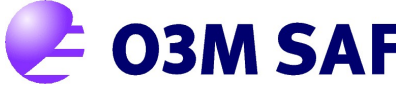

For information and access to all O3M-SAF products, please refer to the O3M-SAF web page and help desk:

> O3M-SAF Web page [http://o3msaf.fmi.fi](http://o3msaf.fmi.fi/)

O3M-SAF Helpdesk [o3msaf@fmi.fi](mailto:o3msaf@fmi.fi?subject=GOME-2%20Total%20Column%20Products)

Additional information can be found in EUMETSAT's product Navigator accessible through the following link:

[http://navigator.eumetsat.int](http://navigator.eumetsat.int/)

Current and historical quicklook images as well as value added products generated by DLR are available at:

<http://atmos.eoc.dlr.de/gome2>

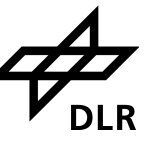

# <span id="page-23-0"></span>**6 HDF5 Product Format Description**

The product content comprises the following groups:

- *META\_DATA*
	- Product Metadata
- *GEOLOCATION*
	- Date & Time (all retrievals)
	- 4 Corner Coordinates & Centre of Ground Pixel
	- Solar, Line-of-Sight Zenith, and relative Azimuth angles at TOA
	- Orbit information
- *TOTAL\_COLUMNS*
	- Total and tropospheric column amounts of the various trace gases with corresponding (relative) errors
- *CLOUD\_PROPERTIES*
	- Retrieved cloud properties
- *DETAILED\_RESULTS*
	- Geophysical parameters (surface, cloud and aerosol values)
	- Vertical column, slant column, ghost column and AMF values with corresponding errors
	- Fitting diagnostics (chi-square, RMS, etc.)
	- Various subgroups for trace gas specific data (e.g. O3, NO2Tropo, SO2)

### <span id="page-23-1"></span>**6.1 Structure**

The data in the HDF5 file is organized in five groups: *META\_DATA, GEOLOCATION, TOTAL\_COLUMNS, DETAILED\_RESULTS, CLOUD\_PROPERTIES [\(Figure 4\)](#page-24-0).* The values in all groups are either copied from the level 1 [\(\[R11\],](#page-9-5) [\[R12\]\)](#page-9-4) or other input data, or calculated by the UPAS level 1-to-2 processor. The *META\_DATA* group contains parameters required by EECF [\[A2\]](#page-8-11) or UMARF [\[A3\],](#page-8-10) and general information about the product. The data related to each ground pixel is divided into three groups: *GEOLOCATION, TOTAL\_COLUMNS* and *DETAILED\_RESULTS*. The *GEOLOCATION* group contains all information related to geolocation of the pixel. Pixel processing information is stored in the *TOTAL\_COLUMNS* and *DETAILED\_RESULTS* groups. Cloud properties derived are stored in the CLOUD\_PROPERTIES group.

The last three groups mentioned above contain all pixel information, stored in arrays with length equal to the number of ground pixels in one granule (orbit or PDU). Data values may occur more than once for a given ground pixel, and these will be separated by fitting windows. The information for each entry is stored as a matrix. Elements in these matrices

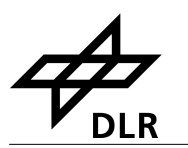

are not always atomic: they can contain variable length data structures. When entries for a pixel or pixel-window combination cannot be calculated using the normal processing procedure, "fill-in" values are written to the arrays. Also, not all datasets defined here have to exists in every product.

Please note that this description is only valid for the actual version of the product format, currently [2/E.](#page-0-3) The version of a GOME HDF5 level 2 product can reliably be read from the field *META\_DATA/ProductFormatVersion*, therefore a reader can implement several versions in parallel.

Each array has five attributes: *Title*, *Unit*, *FillValue*, *ValueRangeMin* and *ValueRangeMax* [\(Figure 4\)](#page-24-0). These are used to describe the contents of the array. Values in the *META\_DATA* group are stored as attributes of the group.

![](_page_24_Figure_5.jpeg)

<span id="page-24-0"></span>**Figure 4: Organization of the GOME total column products in the HDF5 structure**

![](_page_25_Picture_2.jpeg)

# <span id="page-25-1"></span>**6.1.1 Description of Common Items**

In the *GEOLOCATION* and *TOTAL\_COLUMN* groups, all datasets have a set of attached attributes. These are shown in the table below.

![](_page_25_Picture_367.jpeg)

# <span id="page-25-0"></span>**6.2** *META\_DATA* **Group**

The content of the *META\_DATA* group is shown in the following tables. Allowed values for parameters required by EECF and UMARF are consistent with requirements given in [\[A2\]](#page-8-11) and [\[A3\].](#page-8-10) Allowed values specified in italics indicate any value of the given type (e.g. *string* means that the attribute can contain any string within the UMARF size limit)

![](_page_25_Picture_368.jpeg)

![](_page_26_Picture_0.jpeg)

#### **[Product User Manual for GOME Total Columns of Ozone,](#page-0-1) [NO2, tropospheric NO2, BrO, SO2, H2O, HCHO, OClO,](#page-0-1) [and Cloud Properties](#page-0-1) Page 27 of 47**

![](_page_26_Picture_396.jpeg)

#### **[DLR/GOME/PUM/01](#page-0-0) [Iss./Rev.](#page-0-4) [2/E](#page-0-3) [8 August 2012](#page-0-2)**

![](_page_27_Picture_2.jpeg)

The next table contains metadata specific to the total column products.

![](_page_27_Picture_127.jpeg)

This table describes data sets containing information about the fitting windows:

![](_page_27_Picture_128.jpeg)

![](_page_28_Picture_0.jpeg)

### <span id="page-28-0"></span>**6.3** *GEOLOCATION* **Group**

The *GEOLOCATION* group contains information for seven different points for the ground **pixel**, denoted by letters A to G in [Figure 5.](#page-28-1)

![](_page_28_Figure_5.jpeg)

<span id="page-28-1"></span>The term "pixels" denote the number of ground pixels, whereas the term "PMDpixels" denote the total number of PMD subpixels.

![](_page_29_Picture_2.jpeg)

The data sets in the *GEOLOCATION* group are given in the following table:

![](_page_29_Picture_387.jpeg)

![](_page_30_Picture_0.jpeg)

![](_page_30_Picture_345.jpeg)

### <span id="page-30-0"></span>**6.4** *TOTAL\_COLUMNS* **Group**

The data sets in the *TOTAL\_COLUMNS* group are given in the following tables. Attributes attached to all data sets in this group are the same as those for the *GEOLOCATION* group.

This group contains the key trace gas total column information. Data sets are arrays of size N, where N is the number of ground pixels in the product granule.

All entries starting with the name of the trace gas are only included if the trace gas total column has been retrieved, in which case it is included in the /META\_DATA/MainSpecies attribute.

![](_page_30_Picture_346.jpeg)

(\*) for future use, not yet implemented

![](_page_31_Picture_2.jpeg)

# <span id="page-31-0"></span>**6.5** *CLOUD\_PROPERTIES* **Group**

In this group, the main cloud properties of each pixel are stored.

![](_page_31_Picture_224.jpeg)

![](_page_32_Picture_0.jpeg)

### <span id="page-32-0"></span>**6.6** *DETAILED\_RESULTS* **Group**

The following table lists ancillary surface/aerosol data and detailed processing results, as stored in the *DETAILED RESULTS* group. Data sets (see [Figure 4](#page-24-0) on page [25\)](#page-24-0) are represented either as arrays of size N, where N is the number of ground pixels in the product, or as matrices of dimensions NxM, for N the number of ground pixels (denoted as "pixels" in the following tables) and M the number of fitting windows (denoted as "windows" in the following tables).

![](_page_32_Picture_302.jpeg)

The following subsections contain sub groups of the *DETAILED\_RESULTS* group which contain trace gas specific data.

![](_page_33_Picture_2.jpeg)

### <span id="page-33-1"></span>**6.6.1** *DETAILED\_RESULTS/O3* **Subgroup**

In the following table, the number of atmospheric layers is denoted as "layers" in profile datasets.

![](_page_33_Picture_299.jpeg)

# <span id="page-33-0"></span>**6.6.2** *DETAILED\_RESULTS/NO2* **Subgroup**

![](_page_33_Picture_300.jpeg)

Please note that this section is empty for GOME/ERS-2 products.

For more information on the NO2 parameters see section [8.](#page-43-0)

![](_page_34_Picture_0.jpeg)

### <span id="page-34-3"></span>**6.6.3** *DETAILED\_RESULTS/SO2* **Subgroup**

The SO2 algorithm internally calculates results for several assumed plume heights. The number of plume heights is available in the field "NumberOfPlumeHeights", which also describes the cardinality of the subsequent datasets (denoted as "heights"). The different height values are available in the dataset "PlumeHeights".

![](_page_34_Picture_343.jpeg)

(\*) for future use, not yet implemented

### <span id="page-34-2"></span>*6.6.4 DETAILED\_RESULTS/H2O Subgroup*

![](_page_34_Picture_344.jpeg)

# <span id="page-34-1"></span>*6.6.5 DETAILED\_RESULTS/HCHO Subgroup*

![](_page_34_Picture_345.jpeg)

# <span id="page-34-0"></span>*6.6.6 DETAILED\_RESULTS/CHOCHO Subgroup*

For future use, not yet implemented

![](_page_35_Picture_1.jpeg)

### <span id="page-35-0"></span>**6.7** *DETAILED\_RESULTS\_GODFIT Group*

**[Iss./Rev.](#page-0-4) [2/E](#page-0-3) [8 August 2012](#page-0-2)**

As the GDP-5 algorithm is different to GDP-4, an additional output section was introduced for each trace gas processed with GDP-5. For  $O_3$ (DETAILED\_RESULTS\_GODFIT/O3), it contains the following datasets (layers=13):

![](_page_35_Picture_251.jpeg)

For the fitting parameters, the general name scheme is "FitParN\_<name>", where "N" is the number of the fitting parameter, and "<name>" the corresponding name. With this approach, the desired dataset can be retrieved from the product even if the position in the fitting vector should change in the future.

The Covariance dataset contains a square matrix with the dimensions of the fitting vector. In the lower/left triangle, the covariance is available, the diagonal contains the variance, and the upper/right triangle contains the correlation:

 $cor_{ii} = cov_{ii}/sqrt(cov_{ii} * cov_{ii})$  for  $i > i$  (upper/right triangle)

![](_page_36_Picture_0.jpeg)

# <span id="page-36-2"></span>**6.8 Detailed Flag Description**

### <span id="page-36-0"></span>**6.8.1 SurfaceConditionFlags**

![](_page_36_Picture_346.jpeg)

These flags give additional information about the surface state during the retrieval.

## <span id="page-36-1"></span>**6.8.2 QualityFlags**

![](_page_36_Picture_347.jpeg)

These flags give additional information about the quality of the total column retrieval. If for example the fitting of the slant column does not succeed (or in case of ozone the fitting results produce negative values), flag 0 (and also flag 1 and 2) is set to indicate this condition, and the total column field will contain the fill value.

If the total column has been retrieved, but is out of the specified range, flag 1 is set. If the associated slant column error exceeds a specific threshold, flag 2 is set.

See *VCDQualityIndicator* in [6.2](#page-25-0) on page [26](#page-25-0) for the percentage of pixels which have been flagged as an overall quality indicator for the whole orbit.

![](_page_37_Picture_2.jpeg)

# <span id="page-37-2"></span>**6.8.3 NO2Tropo\_Flags**

![](_page_37_Picture_259.jpeg)

For more information on the NO2 parameters see Section [8.](#page-43-0)

### <span id="page-37-1"></span>**6.8.4 SO2\_Flags**

![](_page_37_Picture_260.jpeg)

## <span id="page-37-0"></span>**6.8.5 H2O\_Flags**

![](_page_37_Picture_261.jpeg)

![](_page_38_Picture_0.jpeg)

## <span id="page-38-0"></span>**6.8.6 HCHO\_Flags**

![](_page_38_Picture_100.jpeg)

![](_page_39_Picture_2.jpeg)

# <span id="page-39-2"></span>**7 BUFR Product Format Description**

### <span id="page-39-1"></span>**7.1 Structure**

The data in the BUFR file is organized in six sections: *INDICATOR SECTION, IDENTIFICATION, OPTIONAL SECTION, DATA DESCRIPTION, DATA SECTION* and *END SECTION*. The values in all sections are either copied from the level 1 ([\[R11\],](#page-9-5) [\[R12\]\)](#page-9-4) or other input data, or calculated by the level 1-to-2 processor. Each of the sections of a BUFR message is made up of a series of octets. The term octet, meaning 8 bits, was coined to avoid having to continually qualify byte as an 8-bit byte.

The *DATA DESCRIPTION* section contains a list of descriptors defining the structure and the format of data following in *DATA SECTION*. This is called "self-descriptive" nature of BUFR. The strength of this self-descriptive feature is in accommodating change. For example, if new observations or observational platforms are developed, there is no need to invent a new code form to represent and transmit the new data; all that is necessary is the publication of additional data description tables. Similarly for the deletion of possibly outdated observations: instead of having to send "missing" indicators for a long period while awaiting a change to a fixed format code, the "missing" data are simply not sent in the message and the data description section is adjusted accordingly. The data description tables are not changed, however, so that archives of old data may be retrieved.

The data encoded in BUFR format is purely binary or bit oriented, thus making it both machine dependent and, at the same time, machine independent. The dependency comes in the construction or interpretation of BUFR messages: there is not much for a human to look at as all the numbers in a message, whether data descriptors or the data themselves, are binary integers. And that, of course, leads to the machine independence: with BUFR consisting entirely of binary integers any brand of machine can handle BUFR as well as any other.

Theoretically there is no upper limit to the size of a BUFR message but, by convention, BUFR messages are restricted to 15000 octets or 120000 bits. This limit is to allow an entire BUFR message to be contained within memory of most computers for decoding. It is also a limit set by the capabilities of the Global Telecommunications System (GTS) of the WMO. In UPAS the length of a single BUFR message is limited to 200 ground pixels, that gives approximately 10Kbytes for storing one message. The file contains the information corresponding to a single orbit can contain unlimited number of consecutive BUFR messages.

## <span id="page-39-0"></span>**7.2 WMO/GTS Bulletin Identifier**

The BUFR products from the O3M-SAF can be accessed using the following identifier:

![](_page_39_Picture_185.jpeg)

![](_page_40_Picture_0.jpeg)

### <span id="page-40-2"></span>**7.3 Section 0 - Indicator Section**

![](_page_40_Picture_279.jpeg)

### <span id="page-40-1"></span>**7.4 Section 1 - Identification Section**

![](_page_40_Picture_280.jpeg)

# <span id="page-40-0"></span>**7.5 Section 3 - Indicator Section**

![](_page_40_Picture_281.jpeg)

![](_page_41_Picture_2.jpeg)

# <span id="page-41-0"></span>**7.6 Section 3 - UPAS Level-2 Specific List of Descriptors**

![](_page_41_Picture_266.jpeg)

![](_page_42_Picture_0.jpeg)

### <span id="page-42-2"></span>**7.7 Section 4 - Indicator section.**

![](_page_42_Picture_187.jpeg)

### <span id="page-42-1"></span>**7.8 Section 5 - End Section**

![](_page_42_Picture_188.jpeg)

### <span id="page-42-0"></span>**7.9 Trace Gas Table**

The following field values are used for the different trace gases:

![](_page_42_Picture_189.jpeg)

![](_page_43_Picture_2.jpeg)

# <span id="page-43-0"></span>**8 Using the Products**

This section contains practical information on using the GOME products.

As a general advise it is strongly recommended to use only the forward-scan pixels and discard the back-scan pixels. Back-scan pixels are not only redundant, but they are less accurate than the forward-scan pixels due to their larger footprint size. The IndexInScan attribute from the *GEOLOCATION* group in the HDF5 products has values of 0,1,2 for East/Nadir/West forward-scan pixels; back-scan pixels can be easily filtered-out checking that IndexInScan<3. Back-scan pixels are not included in the BUFR products.

The H2O entry in the *TOTAL\_COLUMNS* group of the HDF5 products is set to fill-value for measurements under cloudy conditions. The retrieval values are nevertheless available in the *DETAILED\_RESULTS* group under the VCD entry. The BUFR products contain all H<sub>2</sub>O retrievals, but it is recommended not to use measurements under cloudy conditions (cloud fraction  $*$  cloud top albedo < 0.6).

The NO2 entry in the *TOTAL\_COLUMNS* group contains the same value as the VCD entry (for the NO<sub>2</sub> window) in *DETAILED\_RESULTS*. These two entries contain the total NO2 column density based on an unpolluted AMF. The VCDcorrected entry in *DETAILED\_RESULTS/NO2* contains the pollution corrected total NO<sub>2</sub> column density (available only for measurements with an intensity weighted cloud fraction < 50% and for latitudes  $\le$  70 deg). Note that VCD corrected  $\ge$  VCD. The NO2Tropo entry in the *TOTAL\_COLUMNS* group contains the same value as the VCDTropo entry in *DETAILED\_RESULTS/NO2.* These two entries contain the tropospheric NO<sub>2</sub> column density (available only for measurements with an intensity weighted cloud fraction < 50% and for latitudes < 70 deg). The VCDStrato entry in *DETAILED\_RESULTS/NO2* contains the stratospheric  $NO<sub>2</sub>$  column density (as derived with a spatial filtering approach and available only for latitudes < 70 deg).

## <span id="page-43-2"></span>**8.1 Confidence Flags and Ancillary Fields**

The users should check the quality flags associated with each trace gas and cloud product. Detailed information is given in the corresponding tables.

## <span id="page-43-1"></span>**8.2 Software and Tools for reading the products**

The HDF5 products can be read using the standard HDF software and tools available at:

### [http://www.hdfgroup.org/products/hdf5\\_tools](http://www.hdfgroup.org/products/hdf5_tools/index.html)

the above Web page contains HDF5 libraries for a number of programming languages. The BEAT and VISAN tools for ingesting, processing, and analyzing atmospheric remote sensing data fully support the GOME HDF5 products:

### [http://www.stcorp.nl/beat](http://www.stcorp.nl/beat/)

ECMWF provides software for decoding BUFR products, see:

<http://www.ecmwf.int/products/data/software/bufr.html>

![](_page_44_Picture_0.jpeg)

# <span id="page-44-1"></span>**A Appendixes**

# <span id="page-44-0"></span>**A.1 HDF5 Data Types**

The following table shows the correspondence between Product data types and HDF5 data types

![](_page_44_Picture_177.jpeg)

![](_page_45_Picture_2.jpeg)

### <span id="page-45-0"></span>**A.2 Traceability Matrix of HDF5 Metadata to EECF Parameters**

The EECF metadata parameters [\[A2\]](#page-8-11) which are applicable to the D-PAF products are stored in the HDF5 file as attributes in the *META\_DATA* group. The tracing of EECF parameters to the attributes in the product file is indicated in the following table. Attributes can only take values which are allowed by EECF.

![](_page_45_Picture_146.jpeg)

![](_page_46_Picture_0.jpeg)

### <span id="page-46-0"></span>**A.3 Traceability Matrix of HDF5 Metadata to UMARF Parameters**

The UMARF metadata parameters [\[A3\]](#page-8-10) applicable to the O3M-SAF products are stored in the HDF5 file as attributes in the *META\_DATA* group. The mapping of UMARF parameters to product file attributes is shown below; again, attributes can only take values allowed by UMARF.

![](_page_46_Picture_322.jpeg)

(\*) Parameter is not contained in the HDF5 product, but will be provided by DIMS.